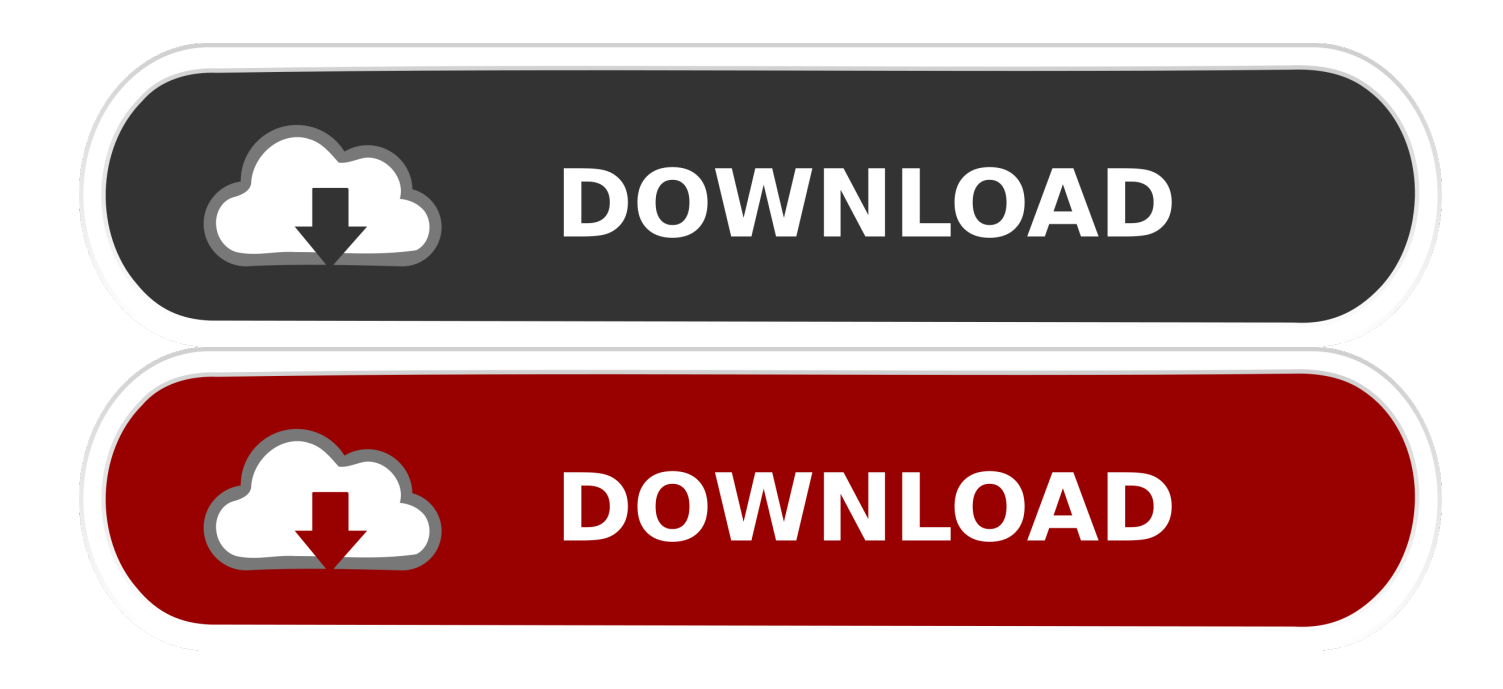

[Scaricare Vault Basic 2013 Codice Di Attivazione 32 Bits Italiano](http://urluss.com/15awjg)

[ERROR\\_GETTING\\_IMAGES-1](http://urluss.com/15awjg)

[Scaricare Vault Basic 2013 Codice Di Attivazione 32 Bits Italiano](http://urluss.com/15awjg)

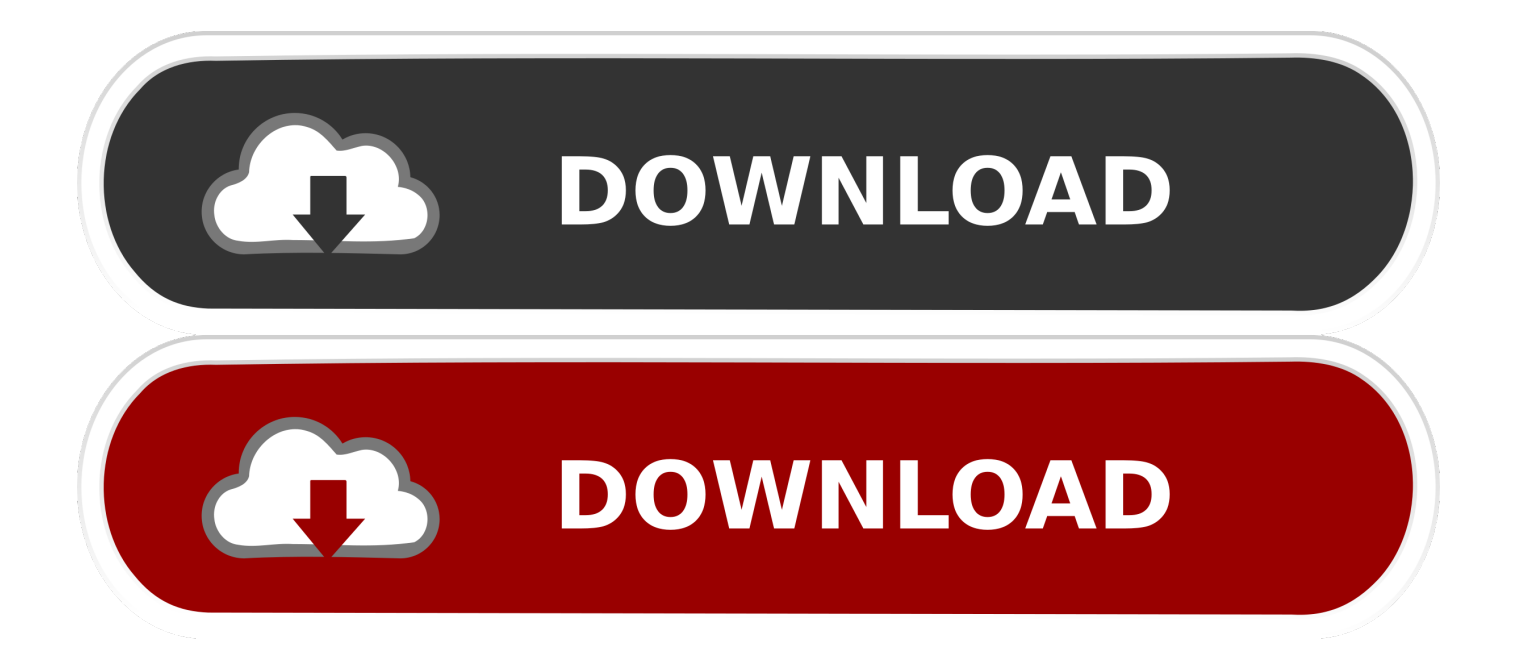

cui appartiene in base alla propria attivazione e alle licenze di rete. Inoltre è ... Devono essere installate sia la versione a 32-bit sia quella a 64 bit di questo.. Sto usando una versione di Windows a 32 o 64 bit? ... Per scaricare Bitdefender Total Security da Bitdefender Central: 1. ... Inserisci il codice di attivazione nel campo Ho un codice di attivazione ... In base alle scelte degli utenti di Bitdefender, l'accesso delle app più popolari ... Microsoft Outlook 2007 / 2010 / 2013 / 2016.. Scarica antivirus gratis. ... impatto sulle prestazioni (su una scala da 0 a 6, dove 6 rappresenta il minor impatto). Punteggio totale. Gennaio 2013 - Giugno 2019.. Altri marchi o nomi di prodotto citati nel testo sono marchi registrati o marchi ... operativo a 64 bit è installata una versione di Microsoft Office (o il suo runtime) a 32 bit, ... di Spac viene richiesto l'inserimento del "Codice di attivazione" (rilasciato da ... Versione con AutoCAD OEM 2013 oppure OEM 2010 (in base alla memoria .... 7 Tháng Tám crack autocad italiano crack autocad. ... Once at the activation screen: start XFORCE Keygen 32bits or 64bits version 8. ... Selezionare " Dispongo di un codice di attivazione" da AutoCAD; Una volta arrivati alla schermata di ... Jan 29, · Ho scaricato AutoCAD ( EDU errore attivazione autocad keygen licenza).. Where Can I Download Vault Basic Server 2013 From? ... OS and let it automatically install SQL 2008 Express SP2 (32 bit) on a 64 bit machine.. 4 Solid Edge ST9 La nuova release del software Solid Edge di Siemens (Solid ... Solid Edge ST9 comprende anche opzioni per lo stoccaggio dei dati su un vault in cloud, con il ... 8 5 Inserire il Sold-to ID Il codice Sold-to è contenuto nel file di licenza ... ST6 e precedenti è possibile scegliere se installare la versione a 32 bit.. Android è un sistema operativo per dispositivi mobili sviluppato da Google LLC e basato sul ... In seguito è stato commercializzato in Italia HTC Magic, un dispositivo con ... Mentre otteneva il supporto per piattaforme a 64 bit, Android venne ... Solo il sistema operativo Android di base (incluse alcune applicazioni) è un .... cui appartiene in base alla propria attivazione e alle licenze di rete. Inoltre è ... Devono essere installate sia la versione a 32-bit sia quella a 64 bit di questo.. Autodesk Vault 2013 Integration for MicroStation V8i - client, server, DWF publisher ... Autodesk Vault 2014 Service Pack 2 (SP2), Vault Basic, Workgroup, Vault ... Autodesk Vault 2017 add-ins for Microsoft Office 2016 32-bit External .... Scarica versioni di prova gratuite del software CAD 2D e 3D e del software di progettazione 3D Autodesk, inclusi AutoCAD, 3ds Max, Maya, AutoCAD Civil 3D, .... Scarica il codice di attivazione gratuito carambis driver updater. ... Scaricare windows installer per windows 7 a 32 bit in russo. ... Descargar carambis driver updater 2013 con serial crack ... a perfect ending streaming sub ita ... The basic version is free and is only needed to for some add-on planes to.. start XFORCE Keygen 32bits version or 64bits version 8.Click on Mem ... Selezionare Ho un codice di attivazione da Autodesk 7.Once alla .... Ottieni Office 365 Home per un massimo di 6 persone con 1 TB di spazio di ... OneDrive Personal Vault ... Come posso scaricare, installare, reinstallare, attivare o aggiornare Office? ... l'esperienza del destinatario varierà in base alla piattaforma e al dispositivo. ... 2 GB (32 bit) o 4 GB (64 bit) di RAM ... Italiano (Italia).. Autodesk Data Management Server 2008 Service Pack 1a (ADMS: Vault ... Autodesk Vault 2013 Integration for MicroStation V8i - client, server, DWF publisher (subscription) External ... Autodesk Vault Basic 2015 Client (CZ, 32/64-bit) External ... 9bb750c82b